## <sup>知</sup> 虚拟机备份记录无法删除问题

**[陈明槐](https://zhiliao.h3c.com/User/other/132)** 2018-12-17 发表

mysql> mysql>

 $\mathbf{r}$ 

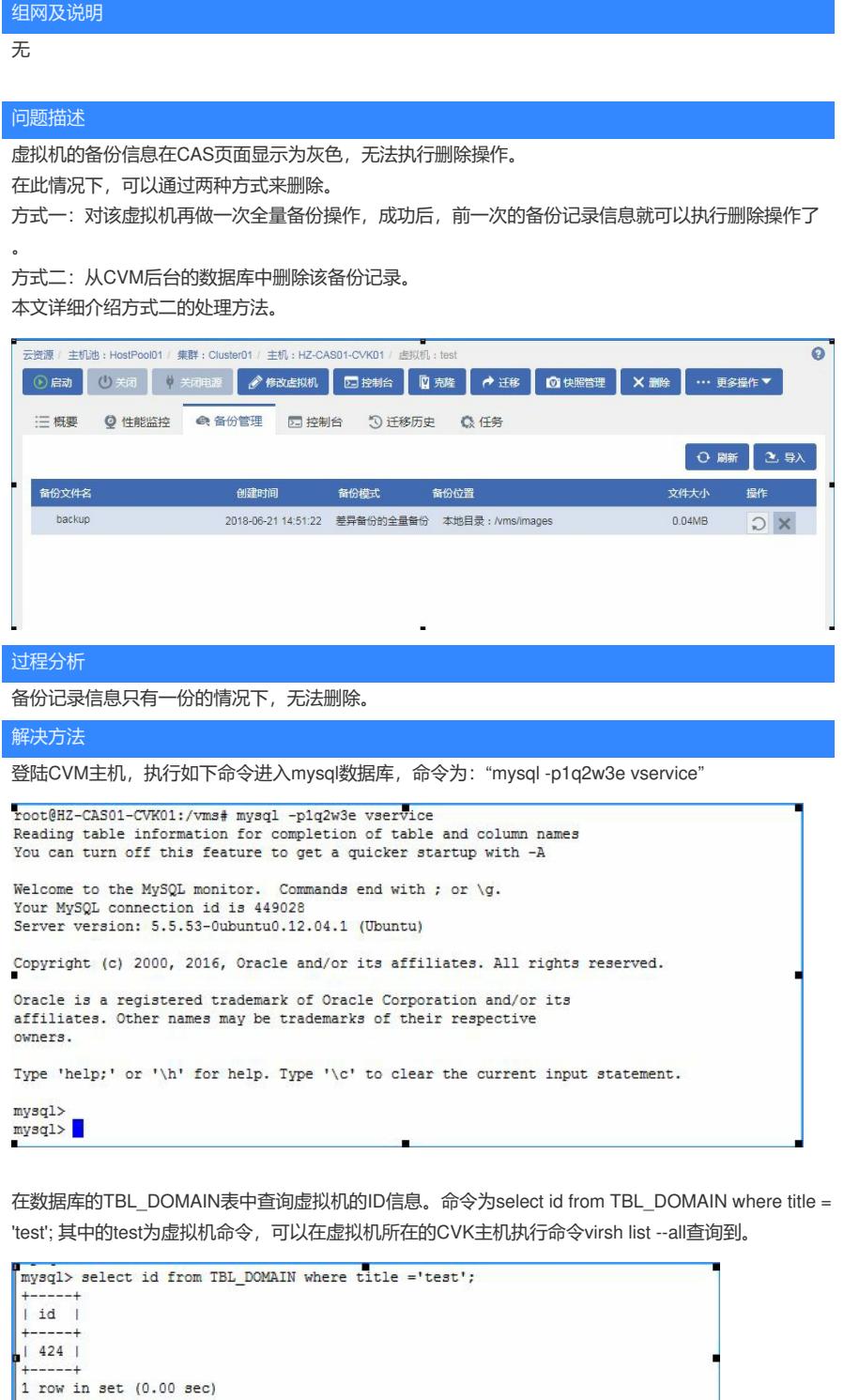

查询数据库的TBL DOMAIN BACKUP表,该表记录了备份的信息。命令如下,其中DOMAIN ID为上 一步查询到的虚拟机ID信息。 select \* from TBL\_DOMAIN\_BACKUP where DOMAIN\_ID=424;

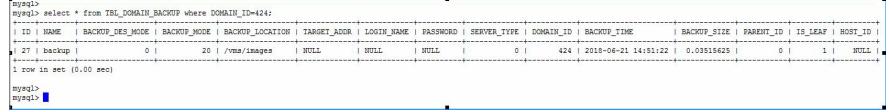

删除TBL\_DOMAIN\_BACKUP表中的某一备份记录,命令如下。其中DOMAIN\_ID为虚拟机的ID, BAC KUP\_TIME为备份记录的时间。从上一步获取到。 delete from TBL\_DOMAIN\_BACKUP where DOM

AIN\_ID=424 and BACKUP\_TIME='2018-06-21 14:51:22';

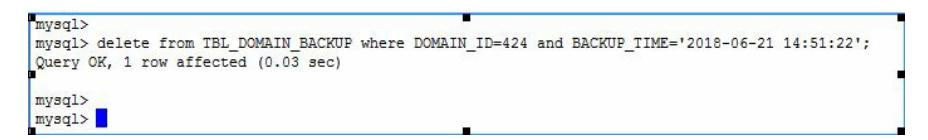

删除完成后,在CAM页面确认备份记录已经清除。

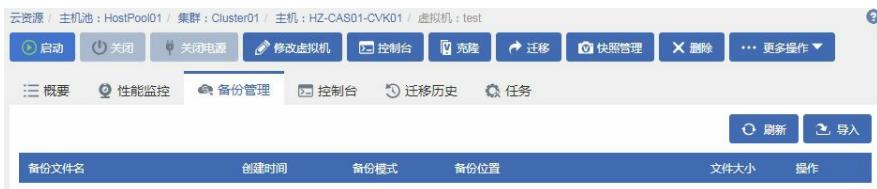